**ТАНЦЫ КРАИНСКИЕ** 

TAPHO

EXPAND

## ГОПАК  $\overline{M}$ **КАЗАЧОК**

1966 **SERB** 

ГОПАК

 $\bar{z}$ 

Обработка А. СОЛОВЬЕВА

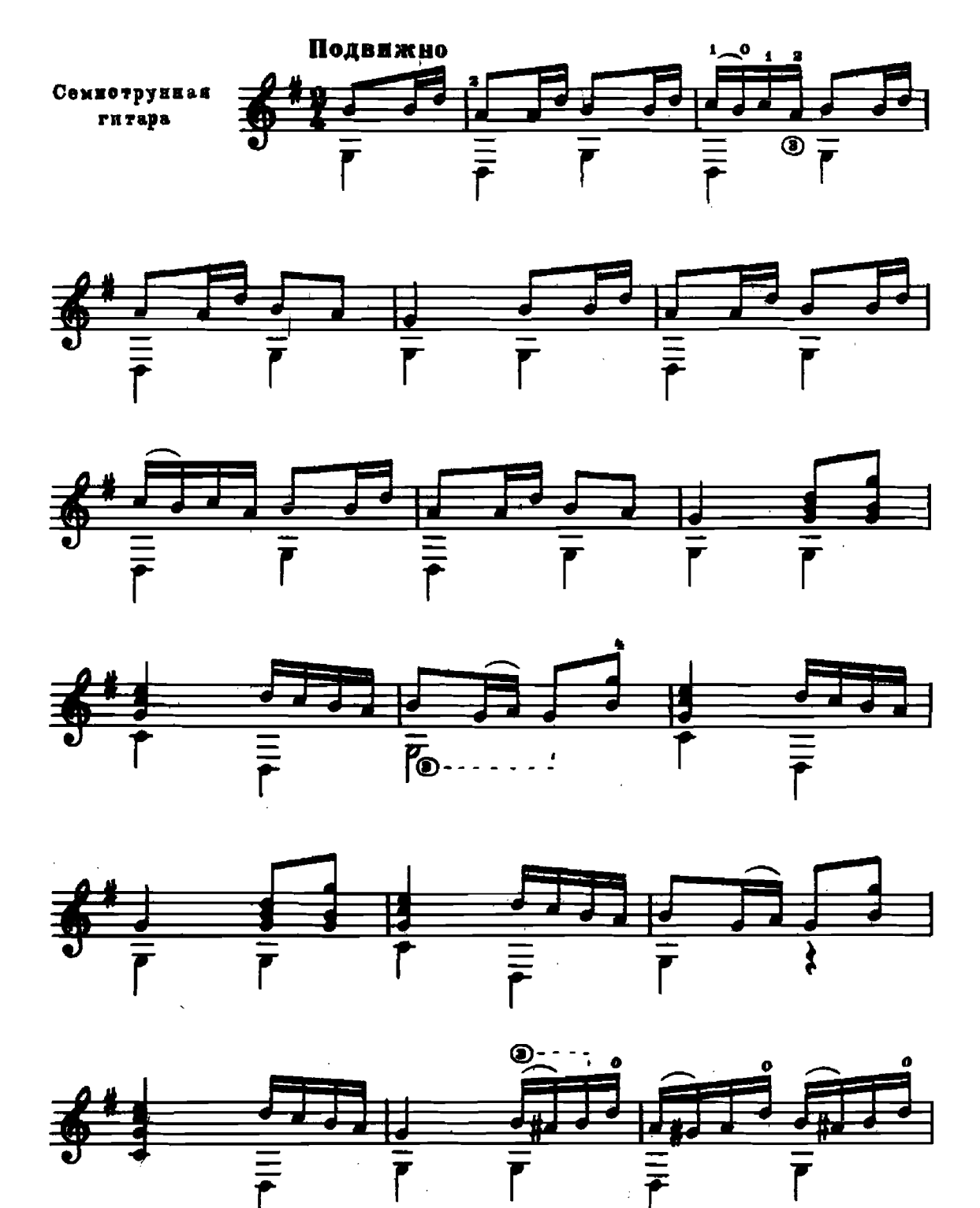

25902

l,

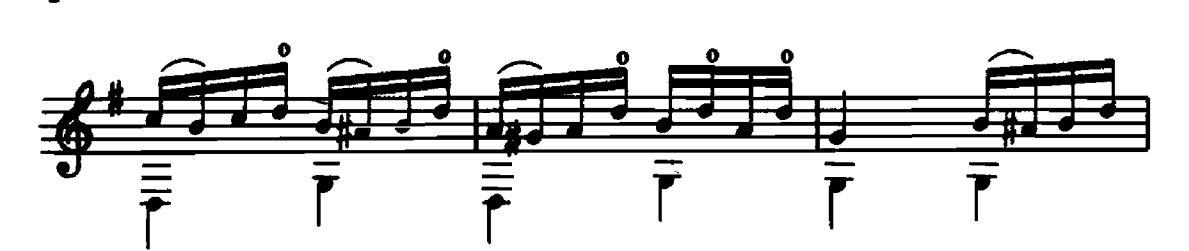

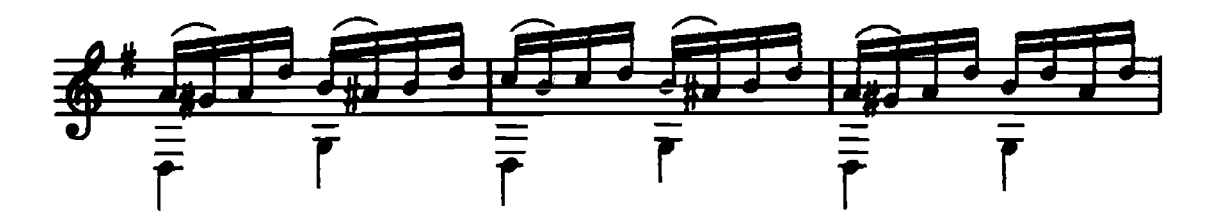

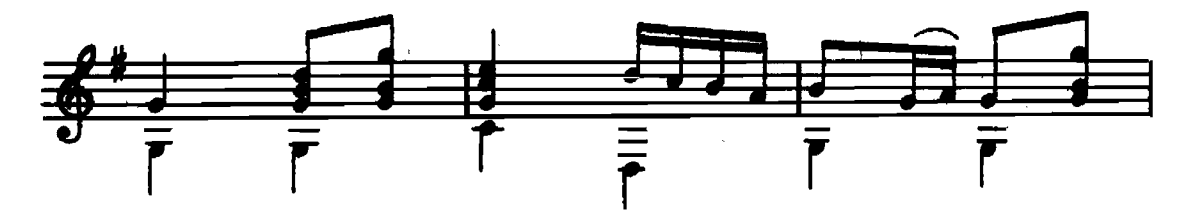

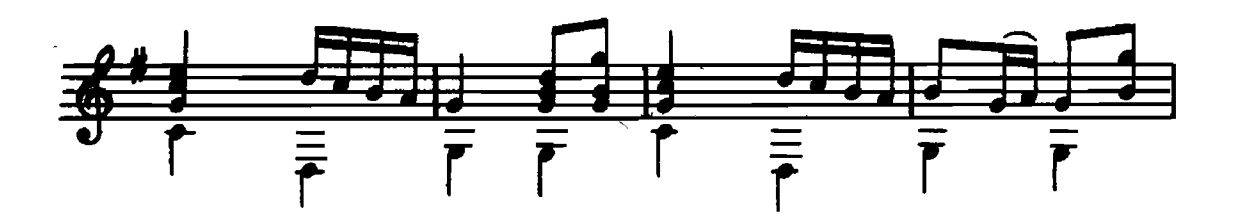

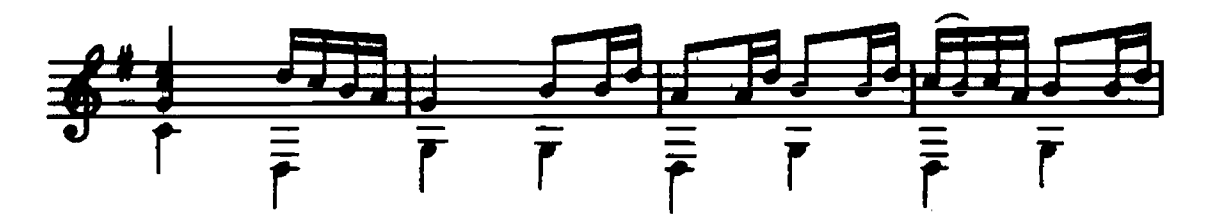

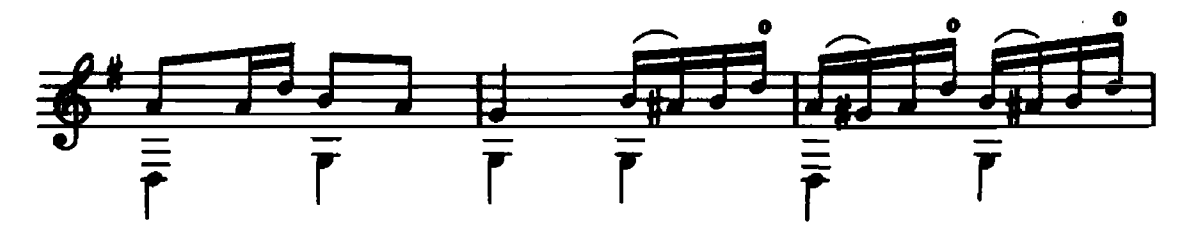

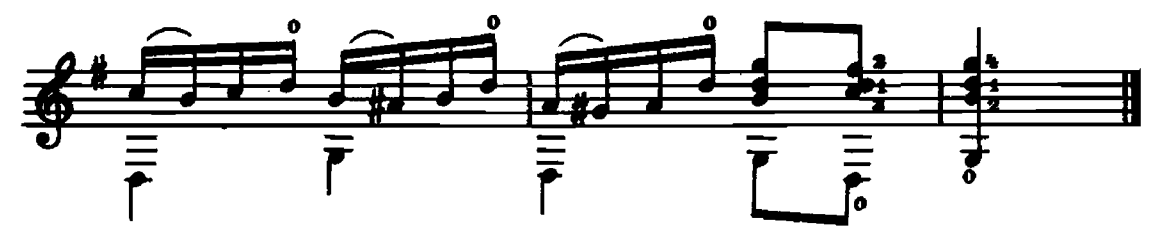

25962

Обработка А. СОЛОВЬЕВА

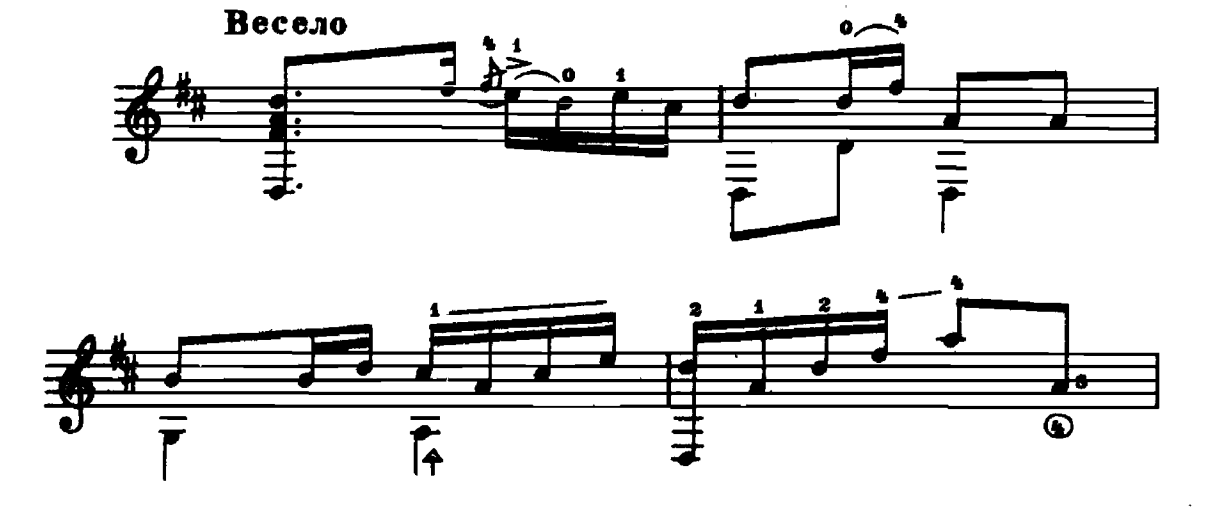

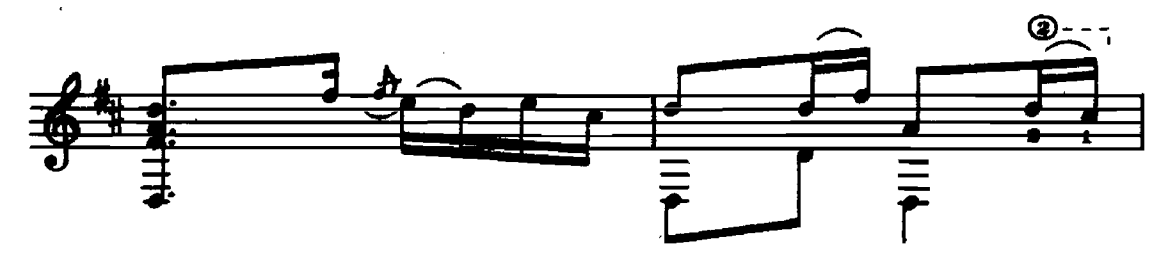

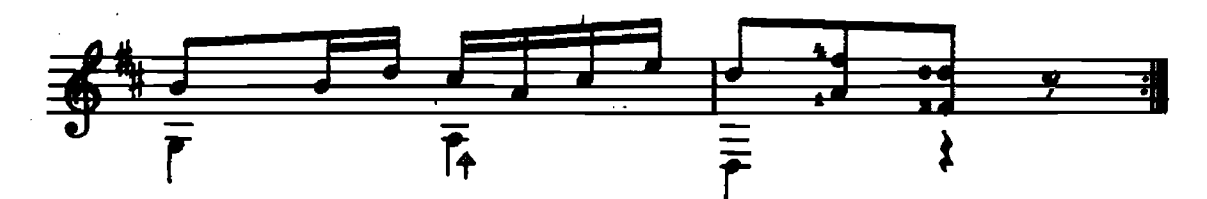

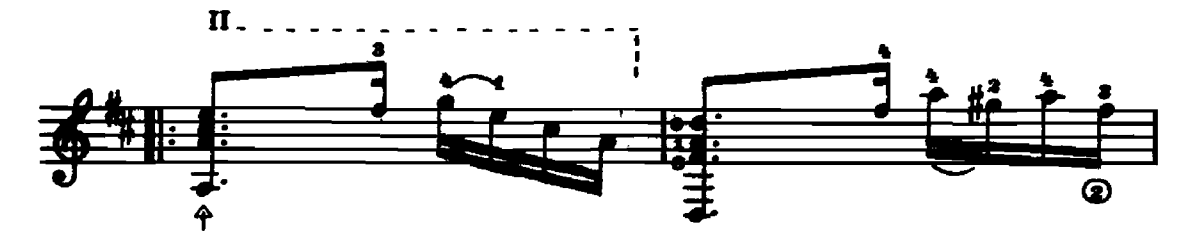

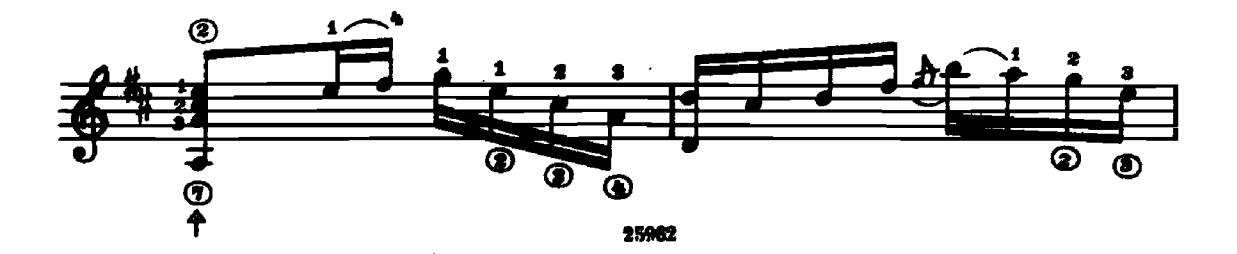

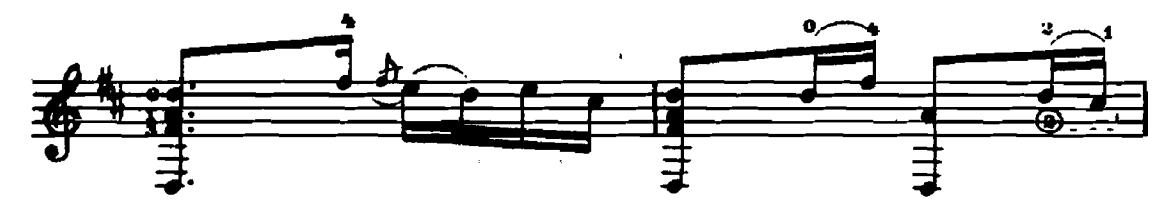

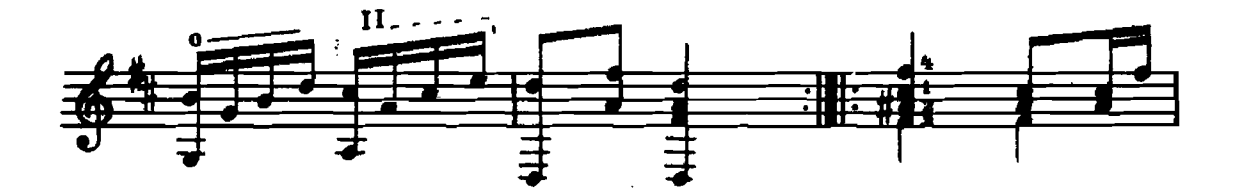

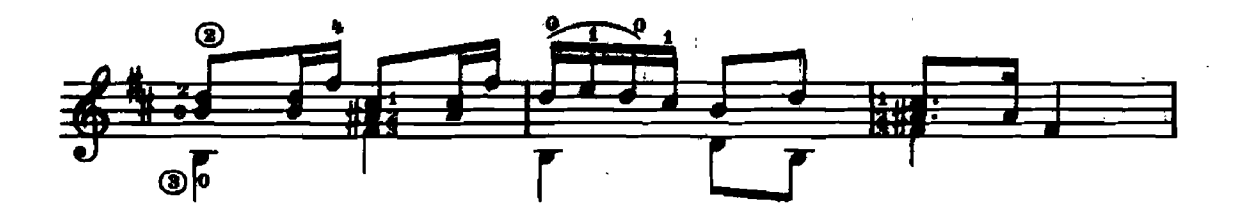

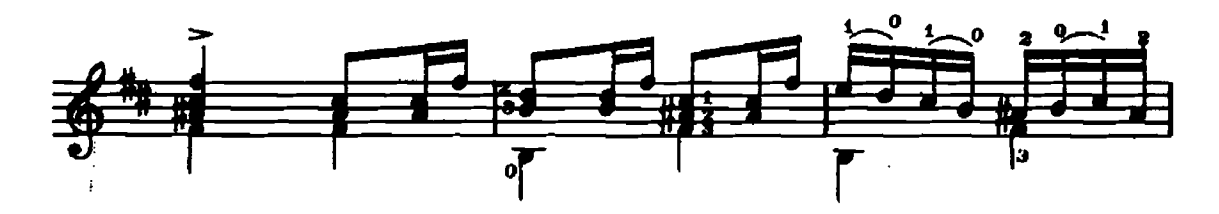

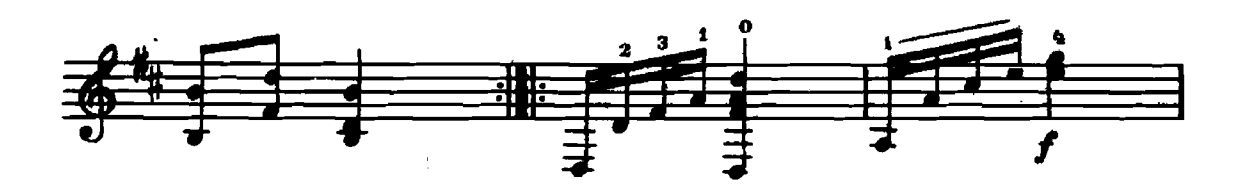

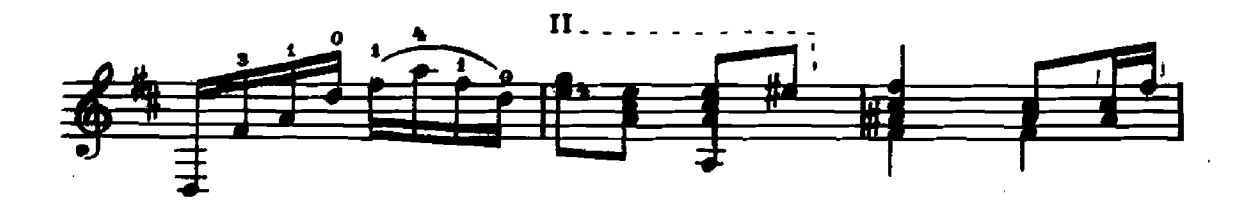

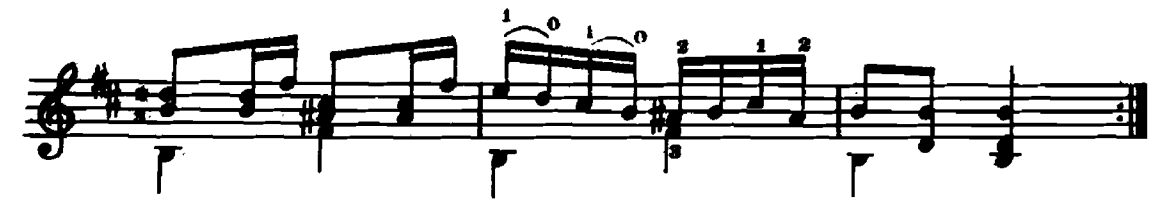

## Перехожение В. САЗОНОВА

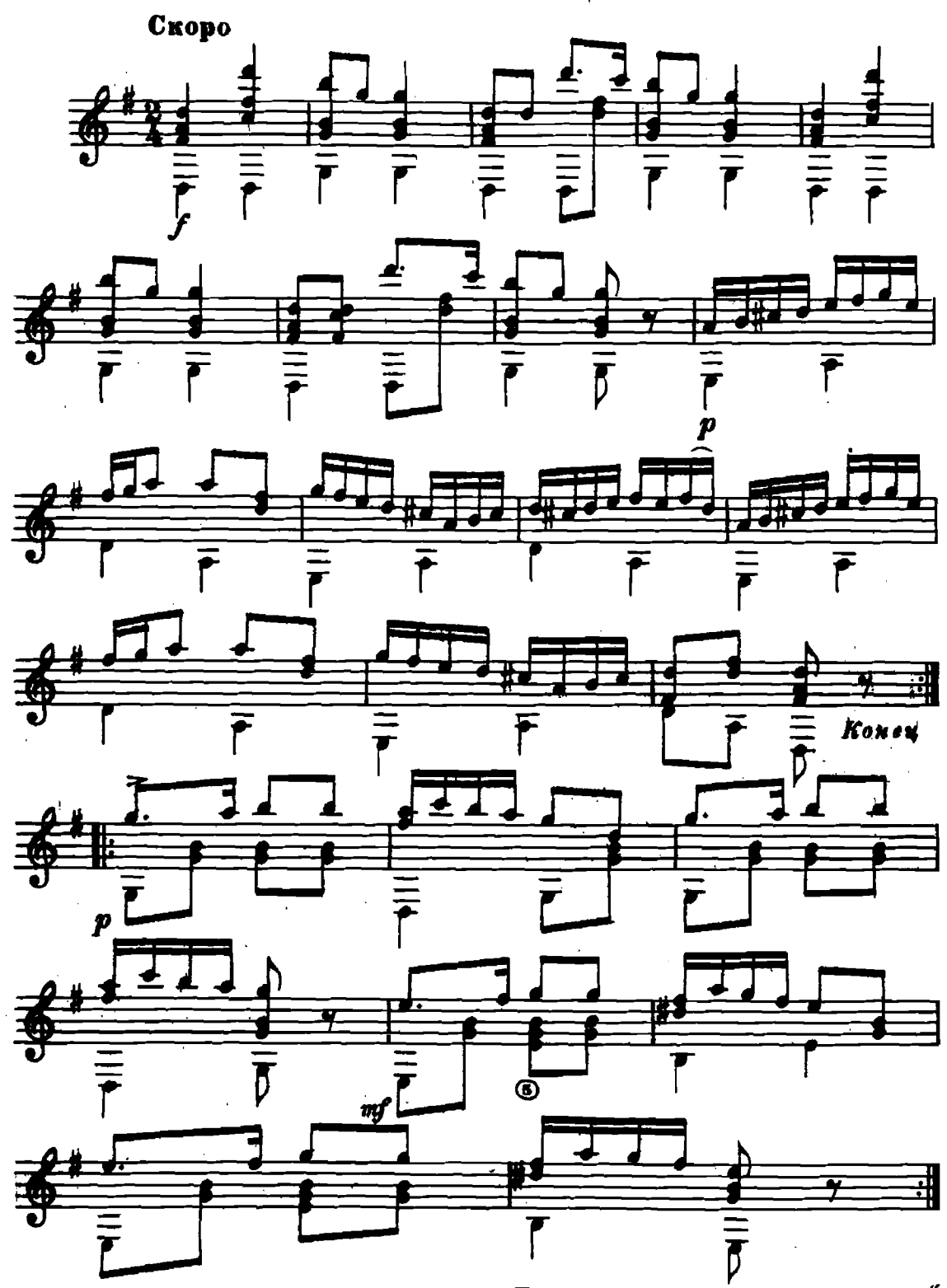

 $\boldsymbol{H}$ гритъ с начала до слова "Конец"

 $50<sub>K</sub>$ .

## УКРАИНСКИЕ ТАНЦЫ

Редактор Б. Страннолюбский

 $\ddot{\phantom{a}}$ 

Техи. редактор Р. Каланов

Подписано к печати 4/X 1956 г. Формат бумаги 60 $\times$ 92/<sub>10</sub>. Бум. л.-0,25. Печ. л.-0,5<br>Уч.-иза. л. 0,5. Тираж 10.000 эка. Зак. 1508

17-я типография нотной печати Главнолиграфпрома Москва. Шипок. 18.